## **Master Naturalist information**

ID: (you created at registration with TPWD) Password: (can be reset if forgotten)

**URL:** txmn.org/hours

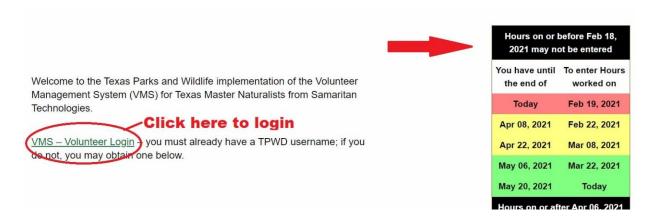

## **Volunteer Login**

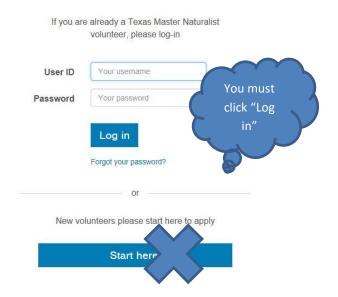

## Volunteer Dashboard

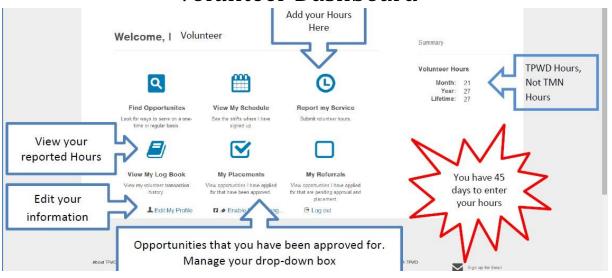

## View My Log Book and Report My Service

| 100         | Veb Training Update       | Approval stat    |                |                                              |                    |
|-------------|---------------------------|------------------|----------------|----------------------------------------------|--------------------|
| Се          | ntral Texas Master Natura | Approval Status  | Approved Hours | AT Hours                                     | Service Performed  |
| 03 Aug 2016 |                           | Yes, Approved    | 0              | 1 W                                          | ordpress update up |
|             | Total                     | N/A              | 0              | 1                                            | N/A                |
| Cha         | pter Meeting Non-AT- CTMN |                  |                |                                              |                    |
| Се          | ntral Texas Master Natura | Approval Status  | Approved Hours | Opportunity Type                             | TMN Hours          |
|             | 12 Jan 2016 - 14 Jan 2016 | Yes, Approved    | 0              | Service Project                              | 1.5                |
|             | 08 Mar 2016               | Yes, Approved    | 0              | Chapter Administrati                         | 1                  |
|             | 10 May 2016 - 12 May 2016 | Yes, Approved    | 0              | Select Not Yet Approved Entries              | 3                  |
|             | 13 Jul 2016               | Yes, Approved    | 0              | to edit or delete them                       | 2                  |
|             | 30 Aug 2016               | Not Yet Approved | 0              |                                              | 1.25               |
|             | Total                     | N/A              | 0              | Service Project: 1 Chapter Administration: 1 | 8.75               |

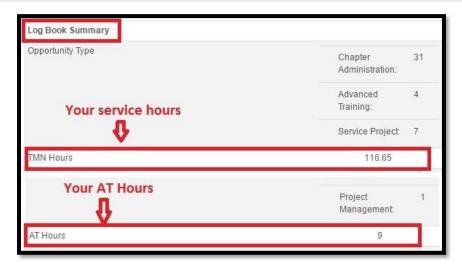

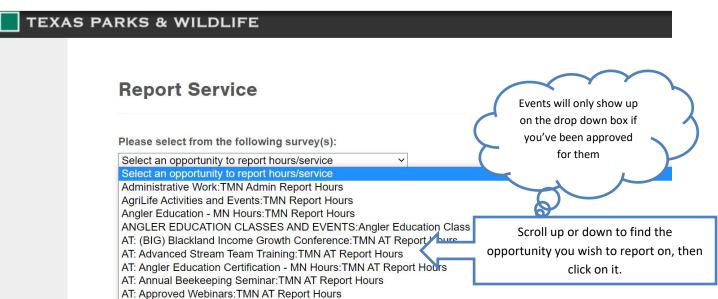

AT: Audubon Society: TMN AT Report Hours

AT: Bell County Water Symposium: TMN AT Report Hours